Übungen zu Systemnahe Programmierung in C (SPiC) – Sommersemester 2024

# Übung 4

Maxim Ritter von Oncuil Arne Vogel

Lehrstuhl für Informatik 4 Friedrich-Alexander-Universität Erlangen-Nürnberg

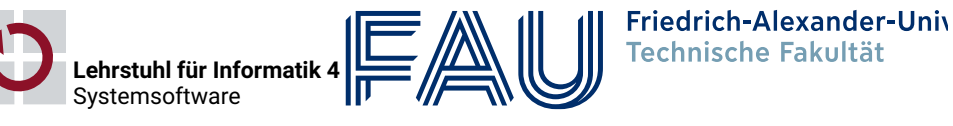

## Zeiger & Felder

### Vorstellung Aufgabe 2

### Vertiefung: Zeiger

- Variable: uint8\_t x
- Zeiger: uint8\_t \*y
- Adressoperator: &x
- **v** Verweisoperator:  $*$ y
- 01 uint8\_t a = 23;
- $02 \text{ units}$  b = 42;
- 03 uint8  $t * p = 8a$ ;
- $04 \mid *p = 66;$
- $05$  p =  $6b$ ;
- 06  $*p = 40;$
- $07$  uint8\_t c = \*p;

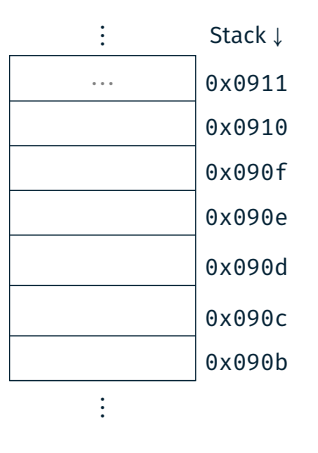

\$

1

 $\bigcirc$ 

1

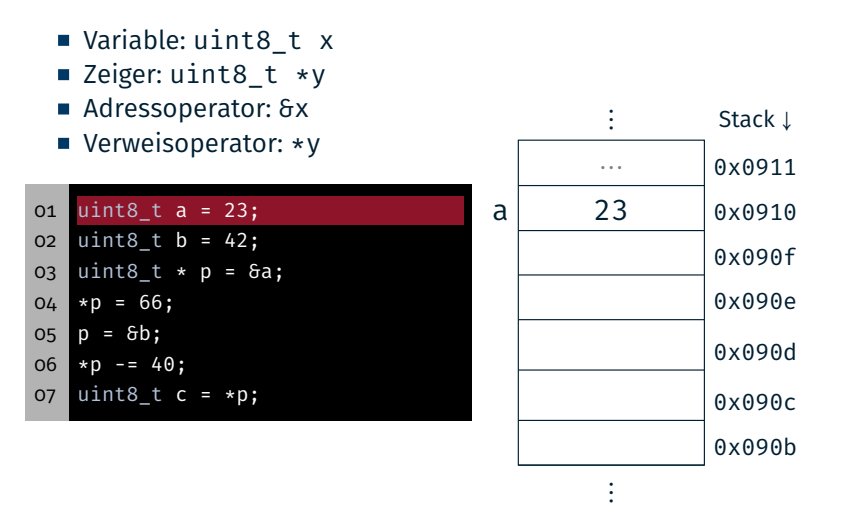

Achtung: Die genaue Anordnung der Variablen auf dem Stack ist abhängig vom Übersetzer und den gewählten Optimierungen!

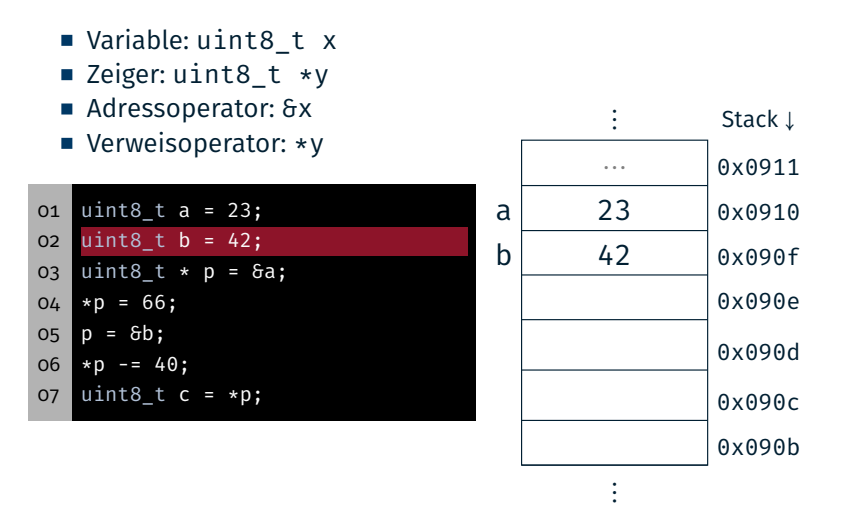

Achtung: Die genaue Anordnung der Variablen auf dem Stack ist abhängig vom Übersetzer und den gewählten Optimierungen!

图

1

### Vertiefung: Zeiger

![](_page_1_Figure_9.jpeg)

■ Zeiger: uint8 t \*v

■ Adressoperator: &x

Verweisoperator: \*v

![](_page_1_Picture_514.jpeg)

![](_page_1_Figure_14.jpeg)

Achtung: ATmega328PB hat 8-bit Register und 16-bit Adressen

### Vertiefung: Zeiger

Vertiefung: Zeiger

![](_page_1_Figure_17.jpeg)

Achtung: ATmega328PB hat 8-bit Register und 16-bit Adressen

Vertiefung: Zeiger

![](_page_2_Figure_3.jpeg)

Achtung: ATmega328PB hat 8-bit Register und 16-bit Adressen

![](_page_2_Figure_5.jpeg)

Achtung: ATmega328PB hat 8-bit Register und 16-bit Adressen

![](_page_2_Figure_7.jpeg)

1

1

Achtung: ATmega328PB hat 8-bit Register und 16-bit Adressen

⋮

0x0903 0x0902 1

 $\bigcirc$ 

砂

#### Vertiefung: Felder

- Konstanter Zeiger: uint8\_t a[]
- Variabler Zeiger: uint8 t \*b
- Aktuelles Element: \*b
- $\blacksquare$  x-te Element:  $\mathsf{b}[\mathsf{x}]$
- $\blacksquare$  x-te Element: \* (b + x)

![](_page_3_Picture_645.jpeg)

![](_page_3_Picture_646.jpeg)

 $x<sub>12</sub>$  $x<sub>1</sub>$ 

### Vertiefung: Felder

- Konstanter Zeiger: uint8\_t a[]
- Variabler Zeiger: uint8 t \*b
- Aktuelles Element: \*b
- $\blacksquare$  x-te Element:  $\mathsf{b}[\mathsf{x}]$
- $\blacksquare$  x-te Element: \* (b + x)

#### 08 uint8\_t x[] = {2,4,8,16}; 09  $uint8_t *y = x;$ 10 uint8\_t z =  $x[1]$ ; 11  $z = *y;$

12  $y = y + 2;$  $13 | z = *y;$ 

 $z = x[7];$ 

![](_page_3_Figure_17.jpeg)

⋮ Stack <sup>↓</sup>

### Vertiefung: Felder

- Konstanter Zeiger: uint8 t a[]
- Variabler Zeiger: uint8 t \*b
- Aktuelles Element: \*b
- $\blacksquare$  x-te Element:  $\mathsf{b}[\mathsf{x}]$
- $\blacksquare$  x-te Element: \* (b + x)

![](_page_3_Picture_647.jpeg)

![](_page_3_Figure_25.jpeg)

### Vertiefung: Felder

- Konstanter Zeiger: uint8 t a[]
- Variabler Zeiger: uint8 t \*b
- Aktuelles Element: \*b
- $\blacksquare$  x-te Element:  $\mathsf{b}[\mathsf{x}]$
- $\blacksquare$  x-te Element: \* (b + x)
- 08 uint8 t  $x[] = {2,4,8,16};$ 09  $uint8_t \times y = x;$ 10 uint8\_t z = x[1]; 11  $z = \sqrt{x}$ ;  $12 \mid y = y + 2;$  $13 \mid z = \star y;$  $14 \mid z = x[7];$

![](_page_3_Figure_33.jpeg)

科

2

2

2

图

科

#### Vertiefung: Felder

- Konstanter Zeiger: uint8\_t a[]
- Variabler Zeiger: uint8 t \*b
- Aktuelles Element: \*b
- $\blacksquare$  x-te Element:  $\mathsf{b}[\mathsf{x}]$
- $\blacksquare$  x-te Element: \* (b + x)

![](_page_4_Picture_512.jpeg)

![](_page_4_Figure_7.jpeg)

#### Vertiefung: Felder

- Konstanter Zeiger: uint8\_t a[]
- Variabler Zeiger: uint8 t \*b
- Aktuelles Element: \*b
- $\blacksquare$  x-te Element:  $\mathsf{b}[\mathsf{x}]$
- $\blacksquare$  x-te Element: \* (b + x)

#### 08 uint8\_t x[] = {2,4,8,16};

- 09 uint8 t  $*y = x;$ 10  $uint8_t z = x[1];$
- 11  $z = \sqrt{x}$ ;

12  $y = y + 2;$ 

13  $z = \sqrt{x}$ ;  $14 \mid z = x[7];$ 

2

图

科

2

![](_page_4_Picture_19.jpeg)

### Vertiefung: Felder

- Konstanter Zeiger: uint8\_t a[]
- Variabler Zeiger: uint8 t \*b
- Aktuelles Element: \*b
- $\blacksquare$  x-te Element:  $\mathsf{b}[\mathsf{x}]$
- $\blacksquare$  x-te Element: \* (b + x)

08 uint8 t  $x[] = {2,4,8,16};$ 09  $uint8_t *y = x;$ 10 uint8\_t z = x[1]; 11  $|z = *y;$  $12 \mid y = y + 2;$  $13 \mid z = *y;$  $14$  z = x[7]; //  $\frac{1}{2}$ 

![](_page_4_Figure_27.jpeg)

## Hands-on: Zeiger

Kein Screencast

2

- Call-by-Value vs. Call-by-Reference
- Zeiger und Felder
- Zeigerarithmetik
- struct für GPS-Koordinaten
- Feld von GPS-Koordinaten
- **Funktionszeiger**

Kompilierbar für das SPiCboard (serielle Konsole), den SPiCsim oder Linux

#### Quellcode:

https://sys.cs.fau.de/lehre/SS24/spic/uebung/material/pointer.c

\$